## **《神奈川県看護協会研修申込サイト》 での研修申込みから受講**(**視聴**)**までの流れ(個人申込)**

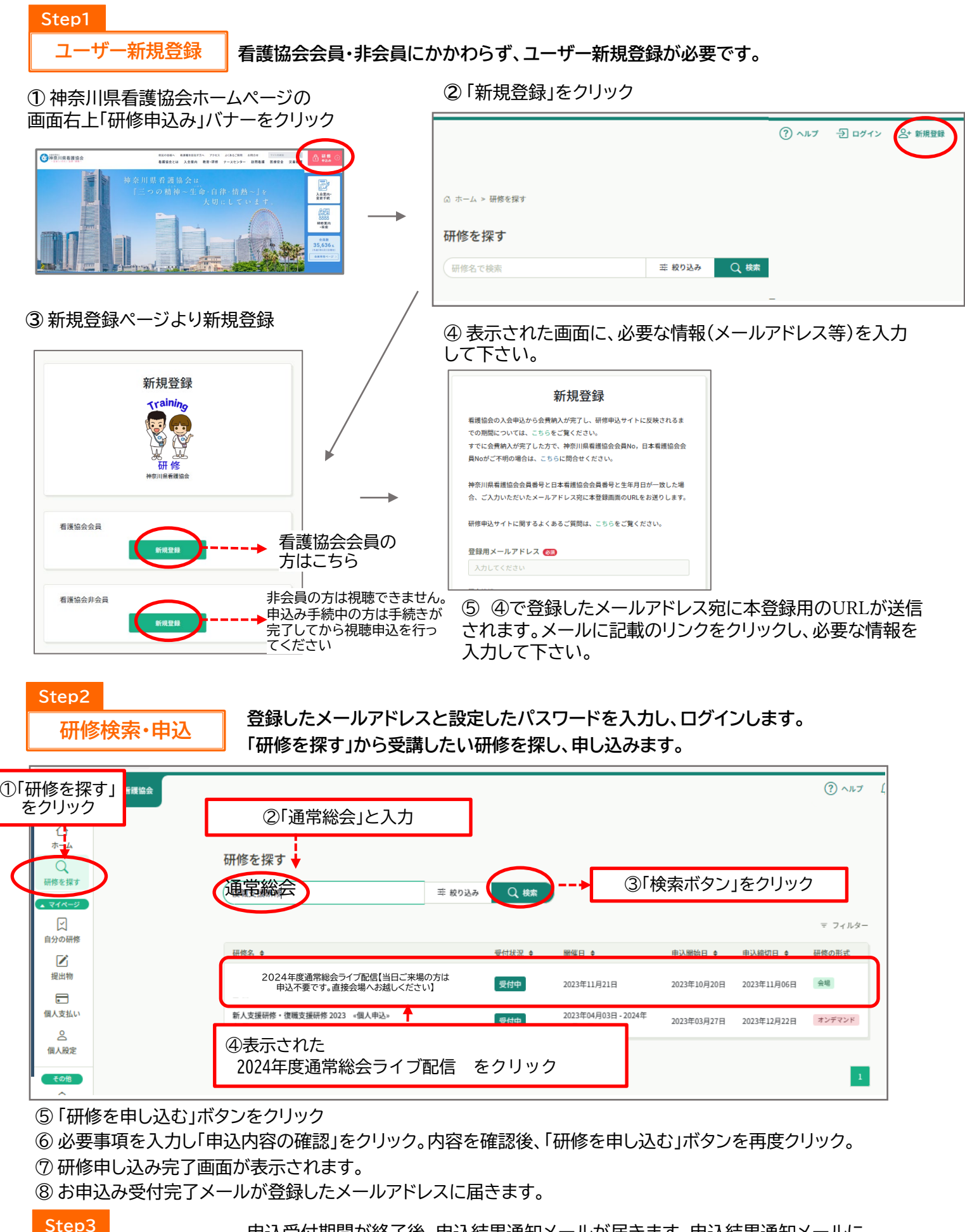

**申込結果の確認**

申込受付期間が終了後、申込結果通知メールが届きます。申込結果通知メールに 記載のURLをクリックすると申込結果の確認(受講可・不可)ができます。 申込結果が「承認」となっている場合は、通常総会当日の映像視聴が可能です。

**主催 公益社団法人神奈川県看護協会**